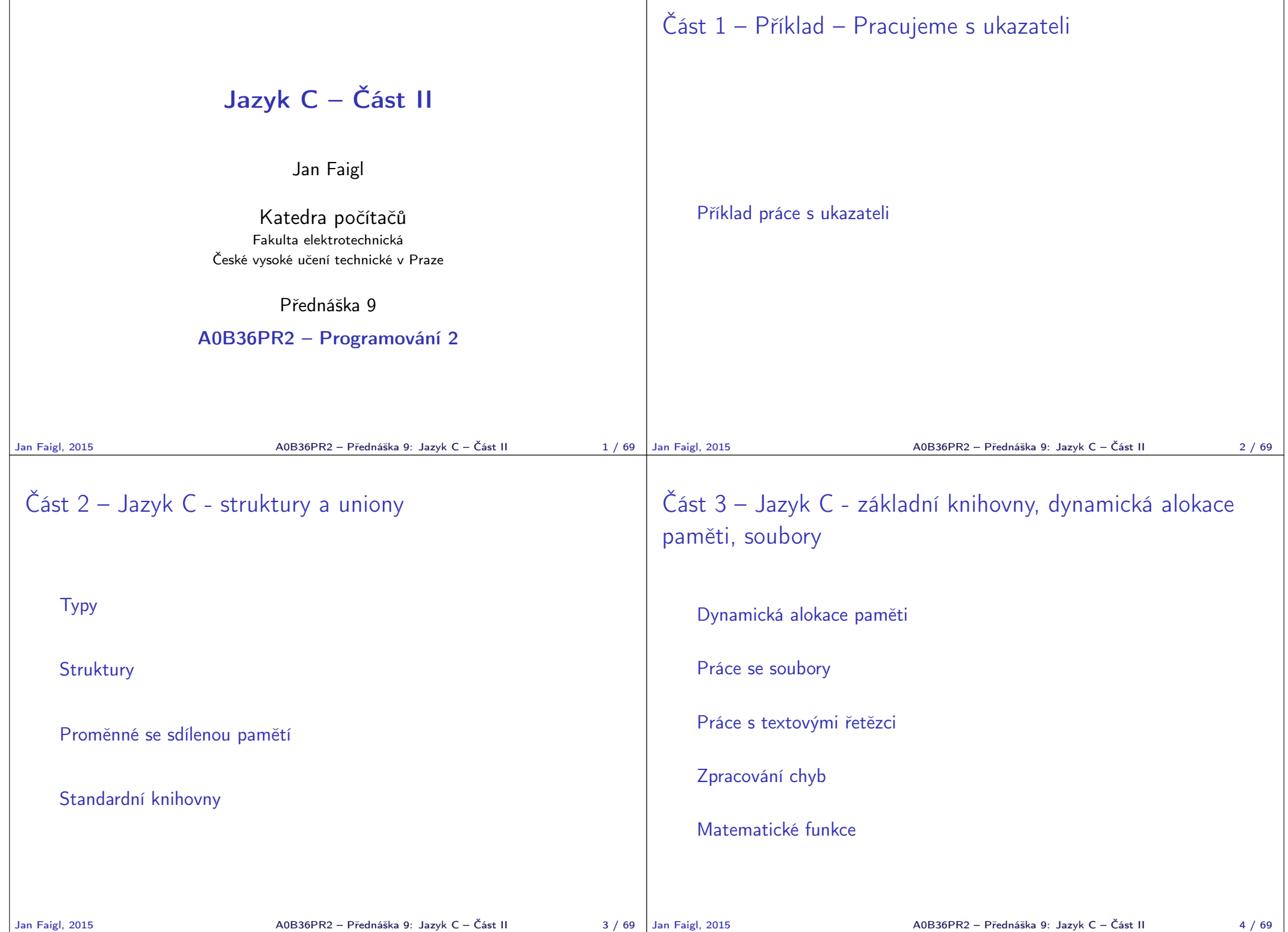

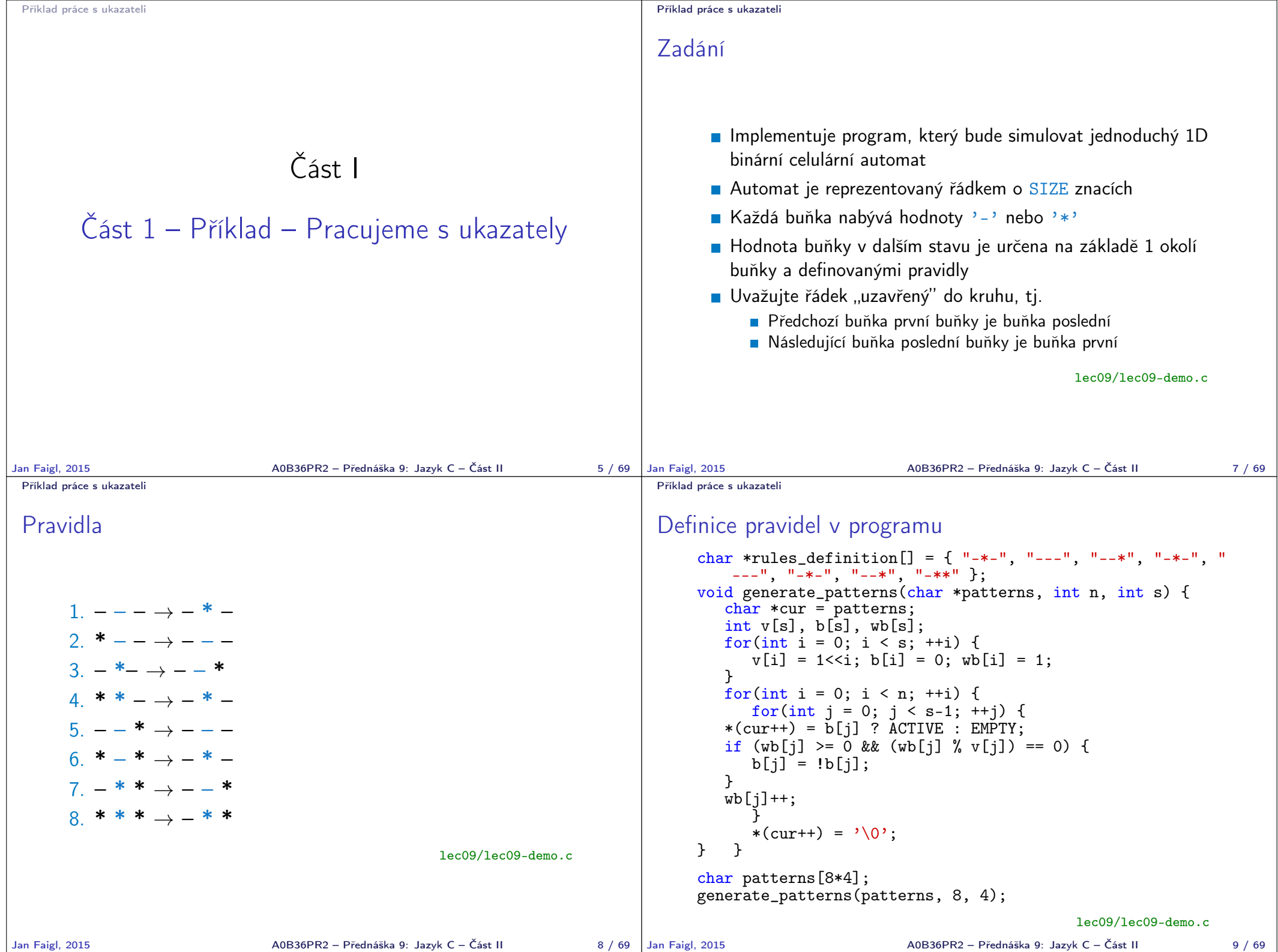

```
Příklad práce s ukazateli
 Pomocné funkce
      #define SIZE 100
      #define ACTIVE '*'
      #define EMPTY '-'
      void random_line(char *line, int size) {
         for(int i = 0; i \leq size; ++i) {
            line[i] = (random() % 50 < 25) ? ACTIVE : EMPTY;}
      }
      void print_line(char *line, int size) {
         for(int i = 0; i < size; ++i) {
            putchar(*(line++));
         }
         putchar(\cdot \n\langle n \rangle);
     }
      void swap(char **s1, char **s2) {
         char *s = *s1:
         *s1 = *s2:
         *s2 = s:
      }
                                                  lec09/lec09-demo.c
Jan Faigl, 2015 A0B36PR2 – Přednáška 9: Jazyk C – Část II 10 / 69 | Jan Faigl, 2015
                                                                           Příklad práce s ukazateli
                                                                           Nalezení pravidla
                                                                                int find_pattern(char *start, char *patterns, int
                                                                                    patterns_size) {
                                                                                   int pattern_idx = -1;
                                                                                   for(int i = 0; i < patterns_size; ++i) {
                                                                                      int ok = 1:
                                                                                      char *cur_pattern = patterns + i * 4; /
                                                                                      char *c = start;while(*cur pattern != '\0') {
                                                                                          if (*cur-pattern != *c) {
                                                                                             ok = 0:
                                                                                             break;
                                                                                          }
                                                                                          cur_pattern++;
                                                                                          c++;
                                                                                      }
                                                                                      if (ok) {
                                                                                          pattern idx = i;
                                                                                          break;
                                                                                      }
                                                                                   }
                                                                                   return pattern_idx;
                                                                                }
                                                                                                                            lec09/lec09-demo.c
                                                                                                         A0B36PR2 – Přednáška 9: Jazyk C – Část II 11 / 69
 Příklad práce s ukazateli
 Změna stavu
      void evolve_line(char *src, char *dst, int line_size, char *
         patterns, char *rules, int rule_size) {
         /* replicate last character to prev of the 1st one */
         *src = * (src + line_size);/* replicate 1st character as the next of the last one */
         *(src + line_size + 1) = * (src + 1);for(int i = 0; i < line_size; ++i) {
            int r = find-pattern(src++, patterns, rule_size);
            if (r := -1) {
               *(+dst) = *(rules + r * 4 + 1);\} else \{fprintf(stderr, "Pattern does not match!\n\langle n''\rangle;
            }
         }
     }
                                                  lec09/lec09-demo.c
Jan Faigl, 2015 A0B36PR2 – Přednáška 9: Jazyk C – Část II 12 / 69
                                                                           Příklad práce s ukazateli
                                                                           Inicializace pravidel a výpisy
                                                                                  Velikost pole rules_definition je větší než 8 ∗ 4
                                                                                                                                        Viz dále
                                                                                int main(int argc, char *argv[]) {
                                                                                   printf("rules size %lu\n", sizeof(rules_definition));
                                                                                   char * cu = rules\_definition[0];for(int i = 0; i < 8; ++i) {
                                                                                      char c = *(cu++);
                                                                                      printf("rul def[\%d] - \%s\n", i, rules_definition[i]);
                                                                                   }
                                                                                   char rules[8*4]; /* because of padding */
                                                                                   char *rules_p = rules;
                                                                                   for(int i = 0; i < 8; ++i) {
                                                                                      for(int j = 0; j < 4; ++j) {
                                                                                          *(rules_p++) = rules_definition[i][i];}
                                                                                   }
                                                                                   for(int i = 0; i < 8; ++i) {
                                                                                      printf("rule[%d] - %s\n", i, rules + i * 4);
                                                                                   }
                                                                                                                            lec09/lec09-demo.c
                                                                                                         A0B36PR2 – Přednáška 9: Jazyk C – Část II 13 / 69
```
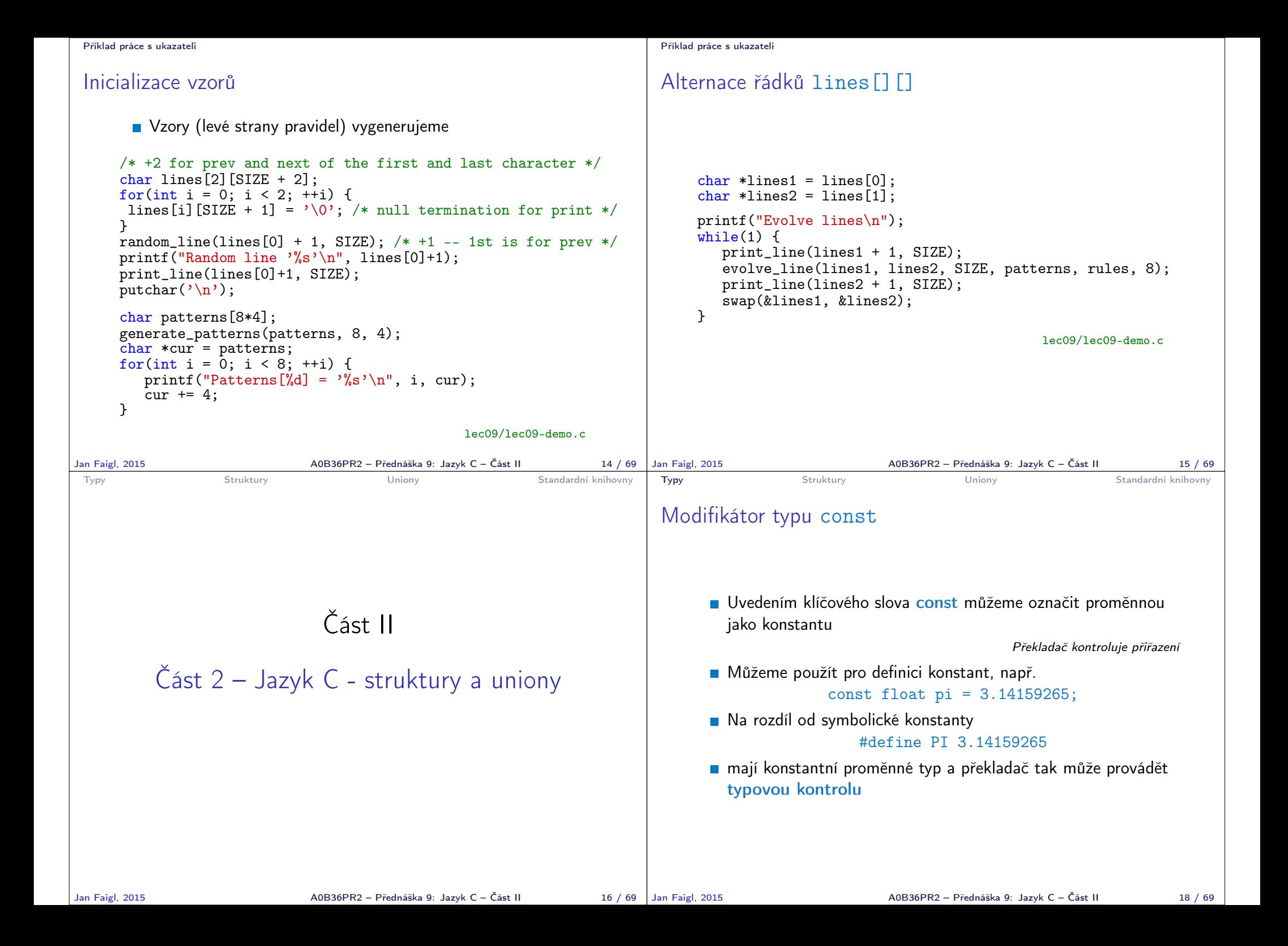

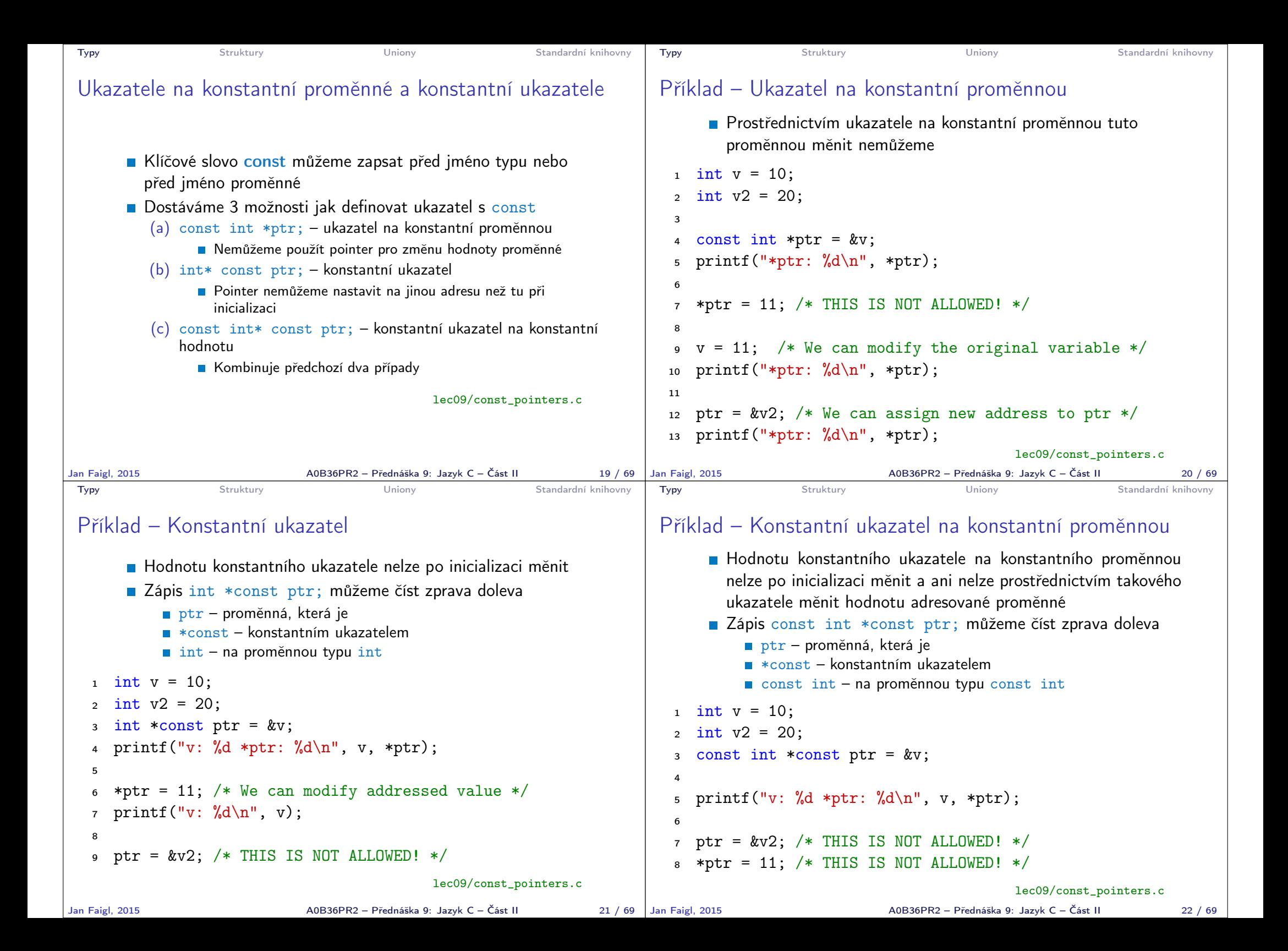

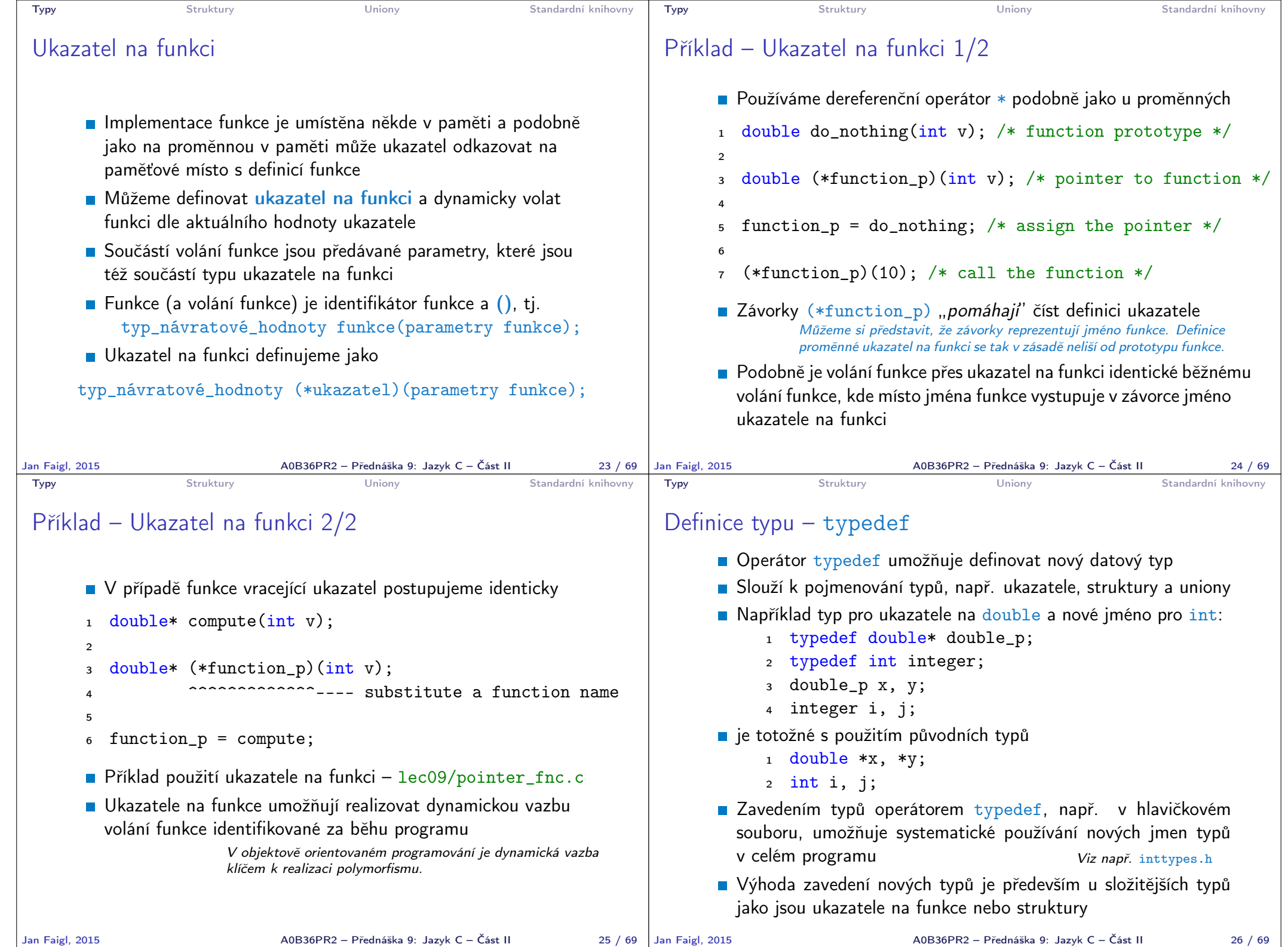

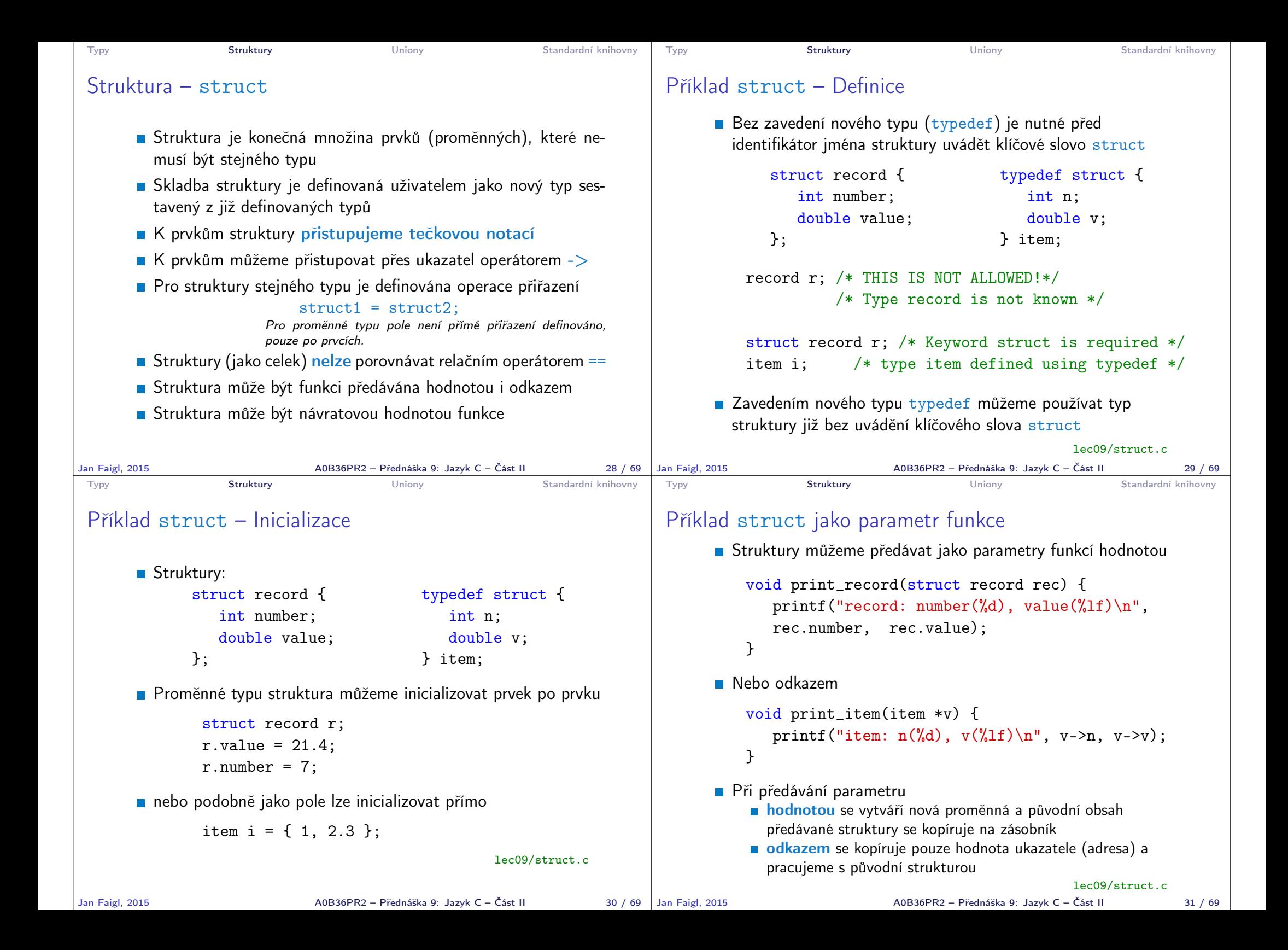

```
Typy Struktury Struktury Uniony Standardní knihovny
 Příklad struct – Přiřazení
      Hodnoty proměnné stejného typu struktury můžeme přiřadit
        operátorem =
             struct record {
                int number;
                double value;
             };
                                        typedef struct {
                                           int n;
                                           double v;
                                        } item;
     struct record rec1 = \{ 10, 7.12 \};
     struct record rec2 = \{5, 13.1\};
     item i;
     print_record(rec1); /* number(10), value(7.120000) */
     print_record(rec2); /* number(5), value(13.100000) */
     rec1 = rec2;
     i = rec1; /* THIS IS NOT ALLOWED! */
     print_record(rec1); /* number(5), value(13.100000) */
                                                 lec09/struct.c
Jan Faigl, 2015 A0B36PR2 – Přednáška 9: Jazyk C – Část II 32 / 69
                                                                     Typy Struktury Struktury Uniony Standardní knihovny
                                                                     Příklad struct – Přímá kopie paměti
                                                                          Jsou-li dvě struktury stejně veliké, můžeme přímo kopírovat
                                                                             obsah příslušné paměťové oblasti
                                                                                                 Například funkcí memcpy() z knihovny string.h
                                                                            struct record r = \{ 7, 21.4 \};item i = \{ 1, 2.3 \};
                                                                            print_record(r); /* number(7), value(21.400000) */
                                                                            print_item(&i); /* n(1), v(2.300000) */if (sizeof(i) == sizeof(r)) {
                                                                               printf("i and r are of the same size\langle n'' \rangle;
                                                                               memcpy(&i, &r, sizeof(i));
                                                                               print item(&i); /* n(7), v(21.400000) */
                                                                            }
                                                                          V tomto případě je interpretace hodnot v obou strukturách
                                                                             identická, obecně tomu však být nemusí
                                                                                                                     lec09/struct.c
                                                                    Jan Faigl, 2015 A0B36PR2 – Přednáška 9: Jazyk C – Část II 33 / 69
 Typy Struktury Uniony Standardní knihovny
 Struktura struct a velikost
      Vnitřní reprezentace struktury nutně nemusí odpovídat součtu
        velikostí jednotlivých prvků
             struct record {
                int number;
                double value;
             };
                                        typedef struct {
                                           int n;
                                           double v;
                                        } item;
    printf("Size of int: %ld size of double: %ld\n", sizeof
        (int), sizeof(double));
    printf("Size of record: %ld\n", sizeof(struct record));
    printf("Size of item: %ld\n", sizeof(item));
    Size of int: 4 size of double: 8
    Size of record: 16
    Size of item: 16
                                                 lec09/struct.c
Jan Faigl, 2015 A0B36PR2 – Přednáška 9: Jazyk C – Část II 34 / 69
                                                                     Typy Struktury Uniony Standardní knihovny
                                                                     Struktura struct a velikost 1/2
                                                                          Při kompilaci zpravidla dochází k zarovnání prvků na velikost
                                                                             slova příslušné architektury
                                                                                                   Např. 8 bytů v případě 64-bitové architektury.
                                                                          Můžeme explicitně předepsat kompaktní paměťovou
                                                                             reprezentaci, např. direktivou __attribute__((packed)) pro
                                                                             překladače clang a gcc
                                                                                    struct record_packed {
                                                                                       int n;
                                                                                       double v;
                                                                                    } __attribute__((packed));
                                                                                                                     lec09/struct.c
                                                                                                A0B36PR2 – Přednáška 9: Jazyk C – Část II 35 / 69
```

```
Typy Struktury Struktury Uniony Standardní knihovny
 Struktura struct a velikost 2/2
       Nebo typedef struct __attribute__((packed)) {
                     int n;
                     double v;
                 } item_packed;
       Příklad výstupu:
     printf("Size of int: %ld size of double: %ld\n", sizeof(int),
          sizeof(double));
     printf("record_packed: %ld\n", sizeof(struct record_packed));
     printf("item_packed: %ld\n", sizeof(item_packed));
     Size of int: 4 size of double: 8
     Size of record_packed: 12
     Size of item_packed: 12
                                                     lec09/struct.c
       Zarovnání zpravidla přináší rychlejší přístup do paměti, ale
         zvyšuje paměťové nároky
                             http://www.catb.org/esr/structure-packing
Jan Faigl, 2015 A0B36PR2 – Přednáška 9: Jazyk C – Část II 36 / 69
                                                                           Typy Struktury Struktury Uniony Standardní knihovny
                                                                           Proměnné se sdílenou pamětí – union
                                                                                 Union je množina prvků (proměnných), které nemusí být
                                                                                   stejného typu
                                                                                 Prvky unionu sdílejí společně stejná paměťová místa
                                                                                                                                   Překrývají se
                                                                                 Velikost unionu je dána velikostí největšího z jeho prvků
                                                                                 Skladba unionu je definována uživatelem jako nový typ
                                                                                   sestavený z již definovaných typů
                                                                                 K prvkům unionu se přistupuje tečkovou notací
                                                                                 Pokud nedefinujeme nový typ je nutné k identifikátoru
                                                                                   proměnné unionu uvádět klíčové slovo union
                                                                                 1 union Nums {
                                                                                 2 \text{ char } c;<br>3 \text{ int } i:
                                                                                       int i;
                                                                                 4 };
                                                                                 5 Nums nums; /* THIS IS NOT ALLOWED! Type Nums is not known! */
                                                                                   union Nums nums;
                                                                         Jan Faigl, 2015 A0B36PR2 – Přednáška 9: Jazyk C – Část II 38 / 69
 Typy Struktury Struktury Uniony Standardní knihovny
 Příklad union 1/2
       Union složený z proměnných typu: char, int a double
       1 int main(int argc, char *argv[]) {
       2 union Numbers {
       \begin{array}{ccc} 3 & \text{char } c; \\ 4 & \text{int } i \end{array}4 int i;<br>5 double
                double d:
       6 };
       7 printf("size of char %ld\n", sizeof(char));
       8 printf("size of int \lambda d \nightharpoonup", sizeof(int ));
       9 printf("size of double %ld\n", sizeof(double));
      10 printf("size of Numbers %ld\n", sizeof(union Numbers));
      11
      12 union Numbers numbers;
      13
      14 printf("Numbers c: %d i: %d d: %lf\n", numbers.c,
              numbers.i, numbers.d);
       ■ Příklad výstupu:
          size of char 1
          size of int 4
          size of double 8
          size of Numbers 8
          Numbers c: 48 i: 740313136 d: 0.000000
                                                      lec09/union.c
Jan Faigl, 2015 A0B36PR2 – Přednáška 9: Jazyk C – Část II 39 / 69
                                                                           Typy Struktury Struktury Uniony Standardní knihovny
                                                                           Příklad union 2/2
                                                                                 Proměnné sdílejí paměťový prostor
                                                                                   numbers.c = 'a;
                                                                                   printf("\nSet the numbers.c to 'a'\n");
                                                                                   printf("Numbers c: %d i: %d d: %lf\n", numbers.c, numbers.i,
                                                                                        numbers.d);
                                                                                 4
                                                                                 5 numbers.i = 5;
                                                                                 6 printf("\nSet the numbers.i to 5\n");
                                                                                   printf("Numbers c: %d i: %d d: %lf\n", numbers.c, numbers.i,
                                                                                        numbers.d);
                                                                                 8
9 numbers.d = 3.14;
                                                                                10 printf("\nSet the numbers.d to 3.14\n");
                                                                                11 printf("Numbers c: %d i: %d d: %lf\n", numbers.c, numbers.i,
                                                                                        numbers.d);
                                                                                 Příklad výstupu:
                                                                                    Set the numbers.c to 'a'
                                                                                    Numbers c: 97 i: 1374389601 d: 3.140000
                                                                                    Set the numbers.i to 5
                                                                                    Numbers c: 5 i: 5 d: 3.139999
                                                                                    Set the numbers.d to 3.14
                                                                                    Numbers c: 31 i: 1374389535 d: 3.140000
                                                                                                                                lec09/union.c
                                                                                                        A0B36PR2 – Přednáška 9: Jazyk C – Část II \overline{a} 40 / 69
```
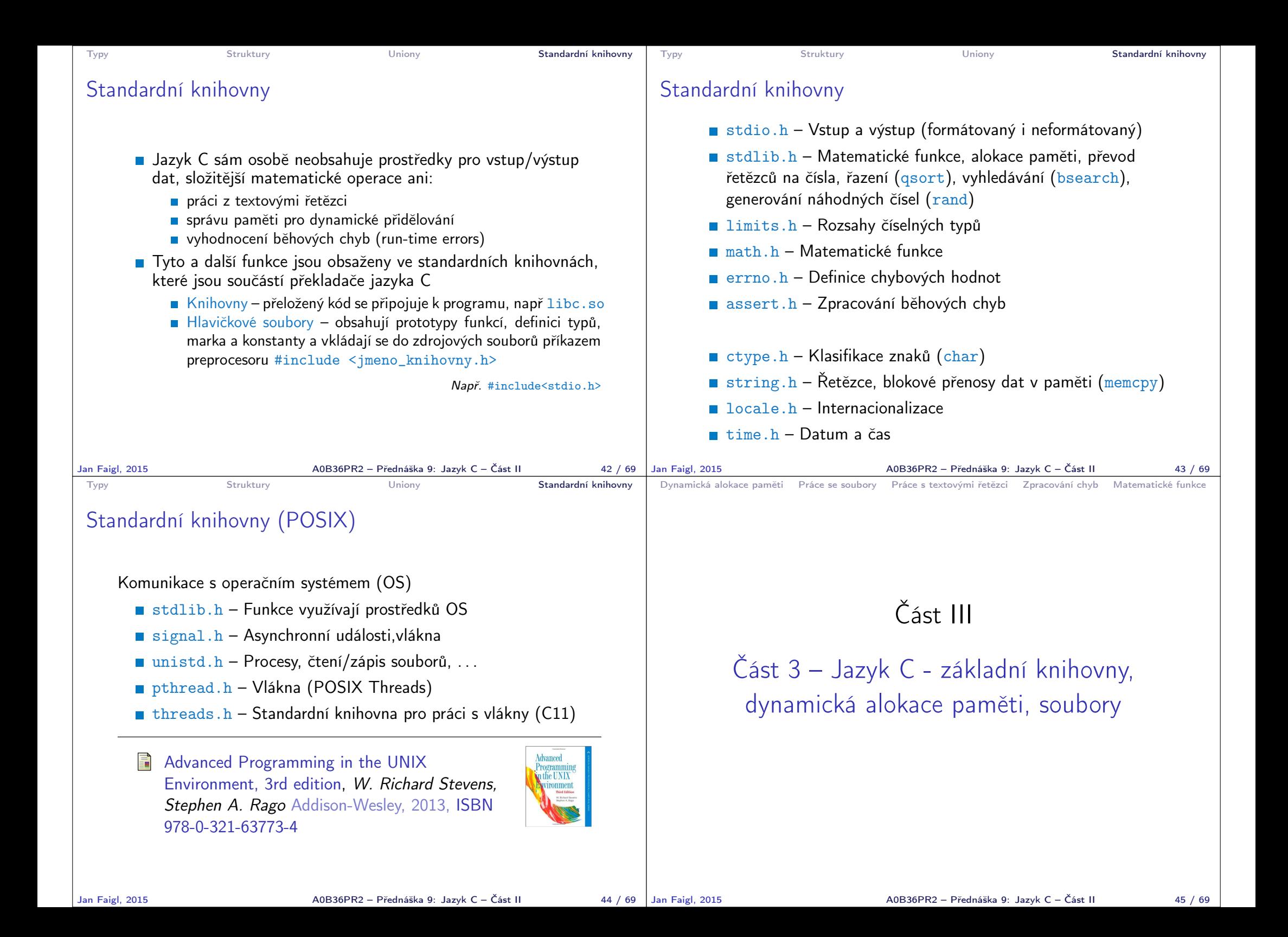

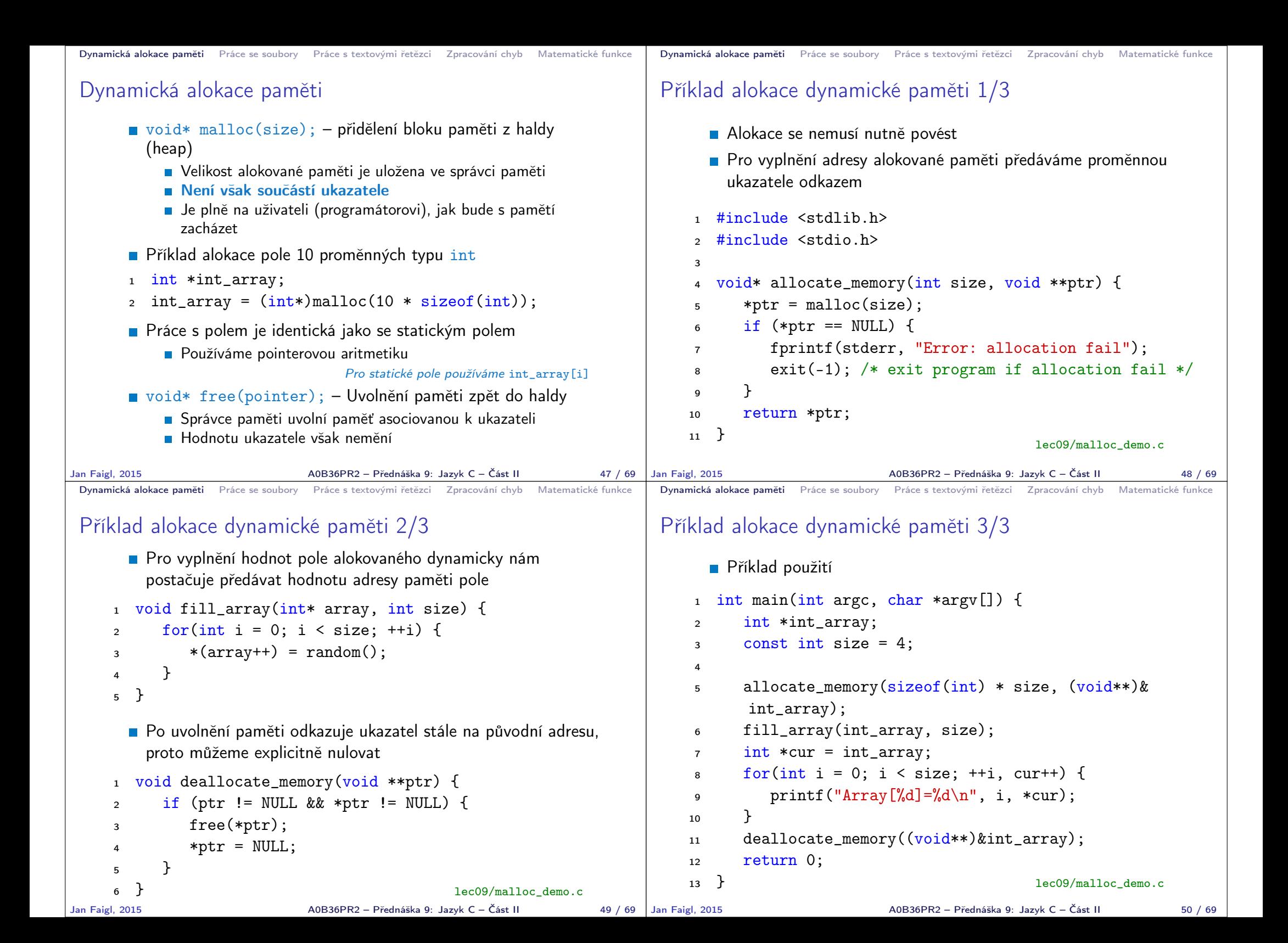

```
Dynamická alokace paměti Práce se soubory Práce s textovými řetězci Zpracování chyb Matematické funkce
 Základní práce se soubory – otevření souboru
        Knihovna stdio.h
       Přístup k souboru FILE *f;
        C Otevření souboru
                FILE *fopen(char *filename, char *mode);
       Práce s binárními i textovými soubory
       Soubory jsou čteny/zapisovány sekvenčně
            Se soubory se pracuje jako s proudem dat
            Aktuální "pozici" v souboru si můžeme představit jako kurzor
            ■ Při otevření souboru se kurzor nastavuje na začátek souboru
       Režim práce se souborem je dán hodnotou proměnné mode
            \mathbf{r}^{\mathsf{T}} "\mathbf{r}^{\mathsf{T}} – režim čtení,
            \blacksquare "\mathtt{w}" – režim zápisu
                         Vytvoří soubor, pokud neexistuje, jinak smaže obsah souboru
            a "a" – režim přidávání do souboru
                                           Kurzor je nastaven na konec souboru.
            Můžeme otevřít s příznakem +, např. "+r" pro otevření
               souboru pro čtení i zápis
                                                          viz man fopen
Jan Faigl, 2015 A0B36PR2 – Přednáška 9: Jazyk C – Část II 52 / 69
                                                                               Dynamická alokace paměti Práce se soubory Práce s textovými řetězci Zpracování chyb Matematické funkce
                                                                               Testování – otevření/zavření souboru
                                                                                      Testování otevření souboru
                                                                                      1 char * fname = "file.txt";
                                                                                      2
                                                                                      \text{if } ((f = \text{fopen}(\text{frame}, "r")) == \text{NULL})4 fprintf(stderr, "Error: open file '%s'\n",
                                                                                             fname);
                                                                                      5 }
                                                                                      ■ Zavření souboru – int fclose(FILE *file):
                                                                                      _1 if (fclose(f) == EOF) {
                                                                                            fprintf(stderr, "Error: close file \sqrt[6]{s}\ln^n,
                                                                                            fname);
                                                                                      3 }
                                                                                      Dosažení konce souboru – int feof(FILE *file);
                                                                              Jan Faigl, 2015 A0B36PR2 – Přednáška 9: Jazyk C – Část II 53 / 69
 Dynamická alokace paměti Práce se soubory Práce s textovými řetězci Zpracování chyb Matematické funkce
 Příklad – čtení souboru znak po znaku
       ■ Čtení znaku: int getc(FILE *file);
       Hodnota znaku (unsigned char) je vrácena jako int
         1 int count = 0:
         2 while ((c = getc(f)) := EOF) {
               printf("Read character %d is '%c'\n", count,
                c);
               count++:
         5 }
                                                     lec09/read_file.c
       Pokud nastane chyba nebo konec souboru vrací funkce getc
          hodnotu EOF
       Pro rozlišení chyby a konce souboru lze využít funkce feof()
          a ferror()
Jan Faigl, 2015 A0B36PR2 – Přednáška 9: Jazyk C – Část II 54 / 69
                                                                               Dynamická alokace paměti Práce se soubory Práce s textovými řetězci Zpracování chyb Matematické funkce
                                                                               Formátované čtení ze souboru
                                                                                      \blacksquare int fscanf(FILE *file, const char *format, ...);
                                                                                      Analogie formátovanému výstupu – hodnoty jsou předávané od-
                                                                                         kazem
                                                                                      Nací počet přečtených položek, například pro vstup
                                                                                        record 1 13.4
                                                                                      Příkaz: int r = fscanf(f, "%s %d %lf\n", str, &i, &d);
                                                                                      Bude hodnota proměnné
                                                                                                                   r == 3Při čtení textového řetězce je nutné zajistit dostatečný paměťový
                                                                                         prostor pro načítaný textový řetězec, např. omezením velikosti
                                                                                        řetězce
                                                                                        char str[10];
                                                                                        int r = fscanf(f, \sqrt{9s} %d %lf\n", str, &i, &d);
                                                                                                                                    lec09/file_scanf.c
                                                                                                               A0B36PR2 – Přednáška 9: Jazyk C – Část II 55 / 69
```
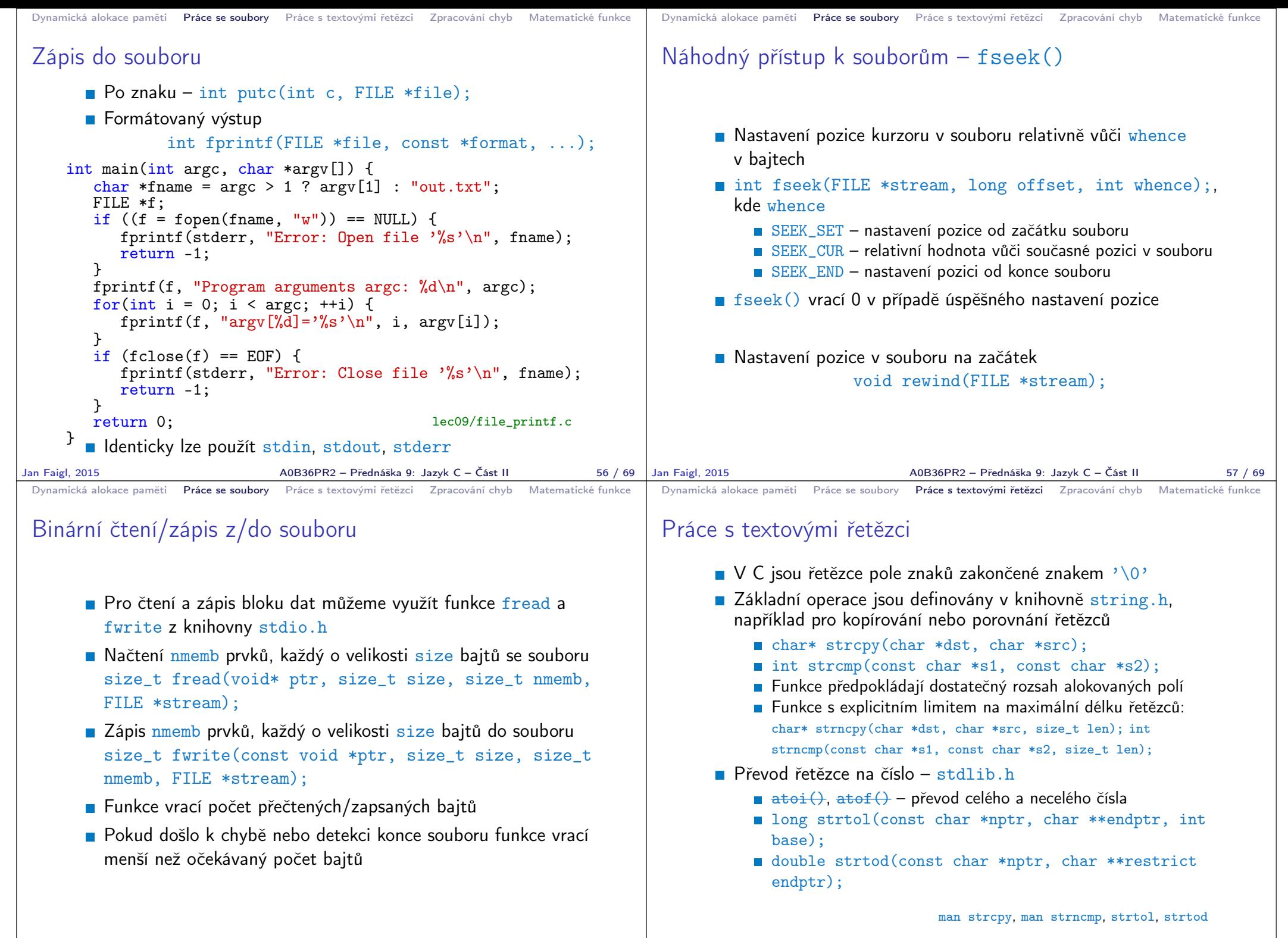

Jan Faigl, 2015 A0B36PR2 – Přednáška 9: Jazyk C – Část II 58 / 69

A0B36PR2 – Přednáška 9: Jazyk C – Část II 60 / 69

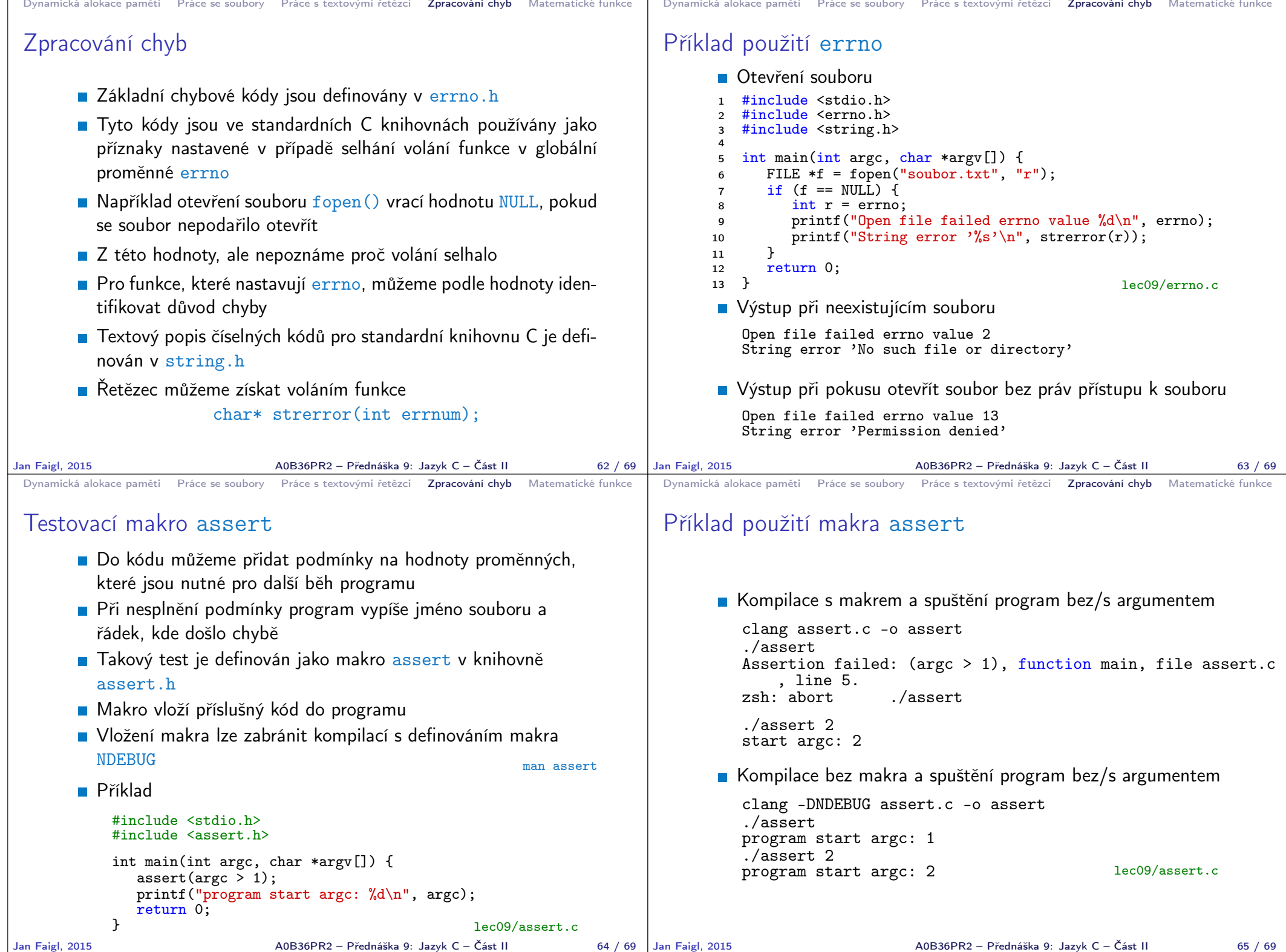

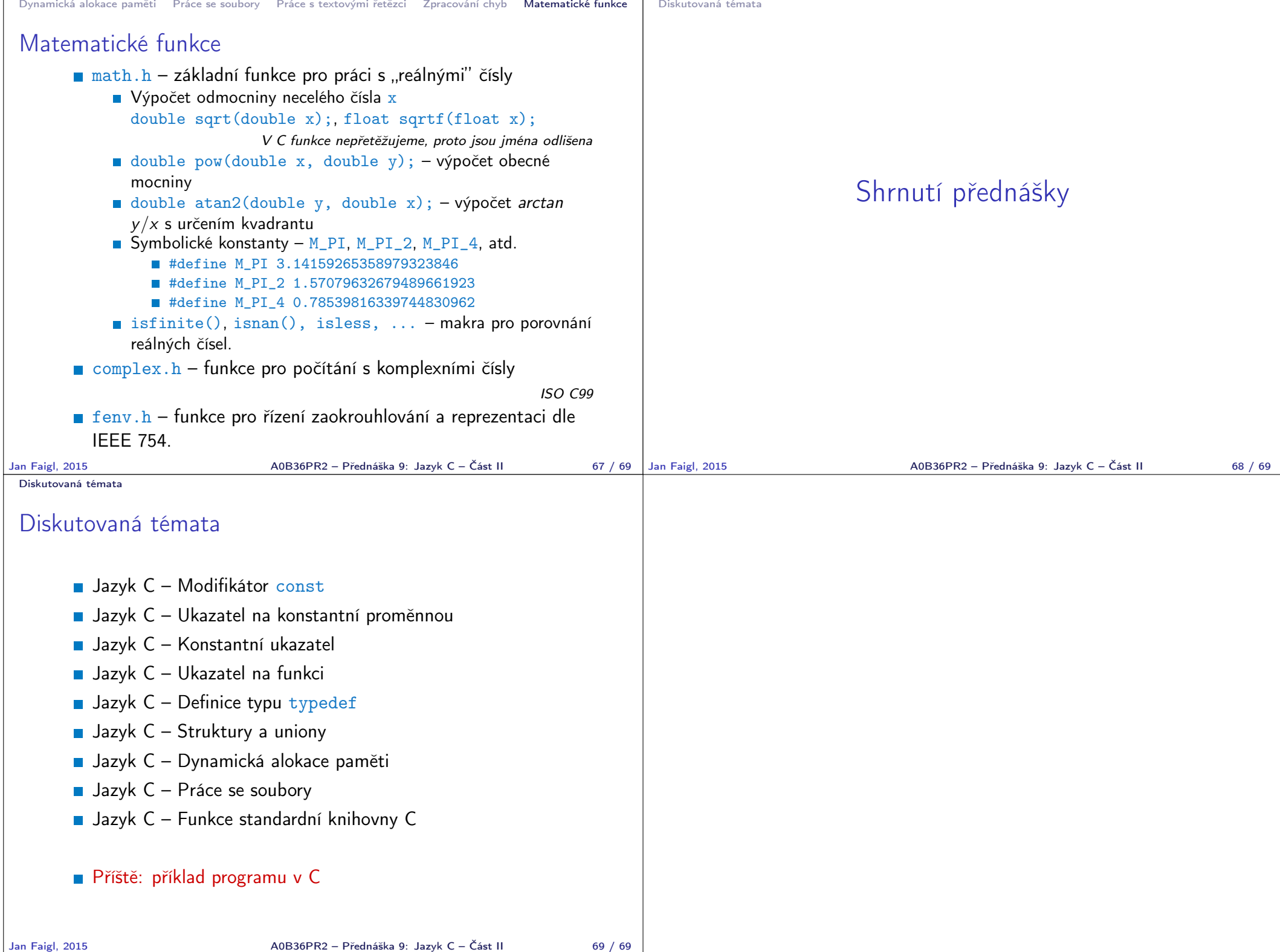